# **Free Brushed Eyebrow Photoshop Brushes**

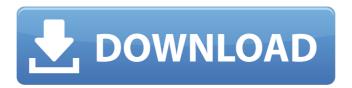

# Eyebrows Photoshop Brushes Free Download Crack + Registration Code

Note You can always see the color of any paintbrush or brush tool by holding down the Alt key while you select the tool. (However, doing so changes the brush to

# Eyebrows Photoshop Brushes Free Download [32|64bit]

This guide is for designers and developers who are experienced with Photoshop. As of 2020, you can only buy Photoshop at Adobe.com for \$119.99. For an unlimited license to Photoshop products, see my guide. The difference between PS and PS Elements Many consider Photoshop to be the king of graphics editing software. It is the Photoshop of image editors. While it is an excellent tool for designers to edit images, it is not suited for developers. Here is a summary of the differences between Adobe Photoshop and Photoshop Elements: Adobe Photoshop is a full-featured editing tool aimed at professional designers who work with both photography and graphics. Adobe Photoshop Elements is a budget-friendly and feature-rich app aimed at photographers, web designers, and graphic designers. You can use it to edit photos, but it's not good for designing logos or other graphics. Adobe Photoshop has these features: Adjust and manipulate color, opacity and size Clone objects Contrast, brightness, and saturation Curves Detailed layers Gradients Liquify Mask Move, rotate, and resize Paintbrush and airbrush tools Pen tools

Pixelate Photomerge Rotate and distort Create an image with background Gradient maps Play with textures Sharpen Smooth Color filter Image and vector brushes Fuzziness Brush tool Create shapes Clone and send to Photoshop Use 3D tools Draw with a tablet Create image sequences Create GIF animations Create Web graphics Change canvas size Work with layers Apply effects Use filters Save and print Add audio files Plugins Learn more in my guide for Photoshop. Interface differences Where it differs from Photoshop Where it differs from Photoshop Elements Adobe Photoshop Elements Adobe Photoshop Workflow differences You can combine objects in Elements, which is not the case in Photoshop. You can export files to other Adobe apps, but Elements does not have its own file manager. Where you can get the help you need Some of the best resources to help you use Photoshop and Photoshop Elements are Adobe Help pages, Adobe Knowledge Base, and this guide. 05a79cecff

# Eyebrows Photoshop Brushes Free Download Crack + Activation Key

Q: NSURLProtocol does not call didFailWithError callback I am implementing the Custom URL Loading for my app. I am finding a problem. Here is the code - (void)startLoading { if (url &&![url hasPrefix:@"http"]) { [[UIApplication sharedApplication] setNetworkActivityIndicatorVisible:YES]; [[NSNotificationCenter defaultCenter] postNotificationName: kRemoteNotificationCenterCalledNotification object: nil]; [[NSNotificationCenter defaultCenter] postNotificationName: kRemoteNotificationCenterNetworkFailureNotification object: nil]; // First try will take 10 seconds for each URL if (![url isKindOfClass: [NSURL class]] & & ![url isKindOfClass: [NSURL class]]) { [[NSURLProtocol alloc] init]; [super initWithRequest:[NSURLRequest requestWithURL:url] cachePolicy:

NSURLRequestReloadIgnoringLocalAndRemoteCacheData timeoutInterval: 10.0]; [\_delegate urlProtocol:self didStartLoading: self.url]; if (\_delegate && [\_delegate respondsToSelector:@selector(remoteNotificationCenterNotificationStartedLoading:)]) { [\_delegate remoteNotificationCenterNotificationStartedLoading:self.url]; } return; } if (![url isKindOfClass:[NSURL class]]) { [super initWithRequest:[NSURLRequest requestWithURL:url] cachePolicy: NSURLRequestReload

### What's New in the Eyebrows Photoshop Brushes Free Download?

Your Daily Dose of Entertainment and Pop Culture I'm Getting My First Emoji Tattoo [VIDEO] Two years ago, Apple added emoji to iPhones. Since then, they've been embraced by the world. The Japanese have even taken to tattooing emoji on their skin. The only problem is that none of these people will pass for human. Thankfully, filmmaker Aida Korman used them to make a movie. Korman made the short film, titled Getting My First Emoji Tattoo, to pique people's interest about the future of humancomputer interaction. Watch it: The effect of triglyceride-lowering treatments on postprandial gastrointestinal hormone responses. Postprandial release of ghrelin, PYY and GLP-1, and the effect of lowering triglyceride levels, were studied in vivo in healthy subjects and type 2 diabetes mellitus patients. Thirteen healthy males and 18 patients with type 2 diabetes mellitus participated in the study. Oral fat tolerance tests were performed in eight subjects on each of three occasions: (1) on control treatment; (2) on an exchange diet low in saturated fat and high in monounsaturated fat; (3) on treatment with gemfibrozil. Plasma concentrations of ghrelin, PYY and GLP-1 were measured during the tests. Total plasma triglycerides and non-esterified fatty acids (NEFA) were measured for determination of the effects of lowering these lipids by the treatments. In healthy subjects, ghrelin was significantly suppressed after the test meal on control treatment but not on exchange diet. PYY showed a significant delay in appearance after the test meal on gemfibrozil, but not after the test meal on control or exchange diet. GLP-1 responded to all three treatments. In type 2 diabetic patients, ghrelin was significantly suppressed after the test meal on control and exchange treatments, but not after the test meal on gemfibrozil. PYY showed no significant difference between treatments. GLP-1 showed a significant delay of response on gemfibrozil, but not on control or exchange diet. A population study of the role of smoking in the aetiology of testicular cancer. Smoking is thought to increase the risk of several types of cancer. Most studies are based on occupation or occupationally-related exposures; however, we are not aware of any study that has

### **System Requirements:**

Minimum: OS: Windows Vista and above Processor: 2.0 GHz or faster Dual Core processor Memory: 1 GB RAM (recommended) Graphics: 1 GB DirectX 11 Compatible graphics card Storage: 1 GB available space Additional Notes: This game requires that you have a copy of the X-COM: UFO Defense release available on Steam. To run the game, you need a copy of the original X-COM: UFO Defense release on Steam, which can be obtained here.

http://www.unitewomen.org/adobe-download-a-free-app/

https://www.realvalueproducts.com/sites/realvalueproducts.com/files/webform/adobe-photoshop-free-download-google-drive.pdf https://digikiosk24.com/download-32-bit-photoshop-cs6-on-laptop-unable-to-install/ https://topnotchjobboard.com/system/files/webform/resume/trysal877.pdf http://www.hva-concept.com/photoshop-full-version-download-windows-10/ https://eli-deal.com/wp-content/uploads/2022/07/joyfhal.pdf https://pouss-mooc.fr/2022/07/01/adobe-photoshop-creative-cloud-windows-7-8-10/ http://fengshuiforlife.eu/wp-content/uploads/2022/07/Download Photoshop Cs3 for Windows 10-1.pdf https://stubaplauticlingle.wixsite.com/kaafasodown/post/get-photoshop-for-free http://www.studiofratini.com/wp-content/uploads/2022/07/photoshop software free download windows 7 64 bit.pdf https://churchillcat.com/wp-content/uploads/2022/06/Adobe Photoshop on iPhone or iPad-1.pdf https://armslengthlegal.com/wp-content/uploads/2022/07/opeverd-1.pdf http://www.hva-concept.com/download-photoshop-free/ https://chickenrecipeseasy.top/2022/07/01/free-photoshop-pencil-brushes/ https://www.puremeditation.org/2022/07/01/adobe-photoshop-8-0-1-copyrighted-software-windows/ http://heritagehome.ca/advert/photoshop-cs3-full-version-free/ https://you.worldcruiseacademy.co.id/upload/files/2022/07/iApAaJ5KKxKgJ11PZSKp\_01\_617ed9a08bb13b47ae1fe35a1367c2d 3 file.pdf https://xn--80aagyardii6h.xn--p1ai/viralhub-com-free-shapes-download/ http://masterarena-league.com/wp-content/uploads/2022/07/Learn Photoshop Online This is photo manipulation software that t you can use to Well show.pdf

https://technobix.com/download-adobe-photoshop-cs5-activation-code/